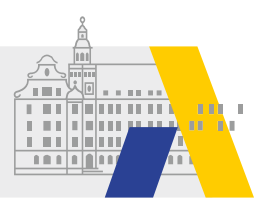

## **Hilfreiche und kostenlose Anleitungen für das Fach Chemie**

zu Beginn des Schuljahres ist an der ALP ein neuer Akademiebericht: **"AB523 Chemie? – Aber anschaulich!"** erschienen. Diese Publikation enthält eine ausführliche Sammlung verschiedenster Visualisierungsmöglichkeiten für den Chemieunterricht.

Aufgrund der momentanen Situation scheint dieses Thema vorrausschauender als noch zu Beginn des Schuljahres geahnt wurde. Modellierungen, Visualisierungen und das Zeichnen von chemischen Formeln ist im Fachraum einfacher als im momentan geforderten digitalen Unterricht.

**Um diesem Problem entgegenzuwirken, möchte Ihnen die ALP folgende kostenlose Anleitungen aus dem AB523 zur Verfügung stellen:**

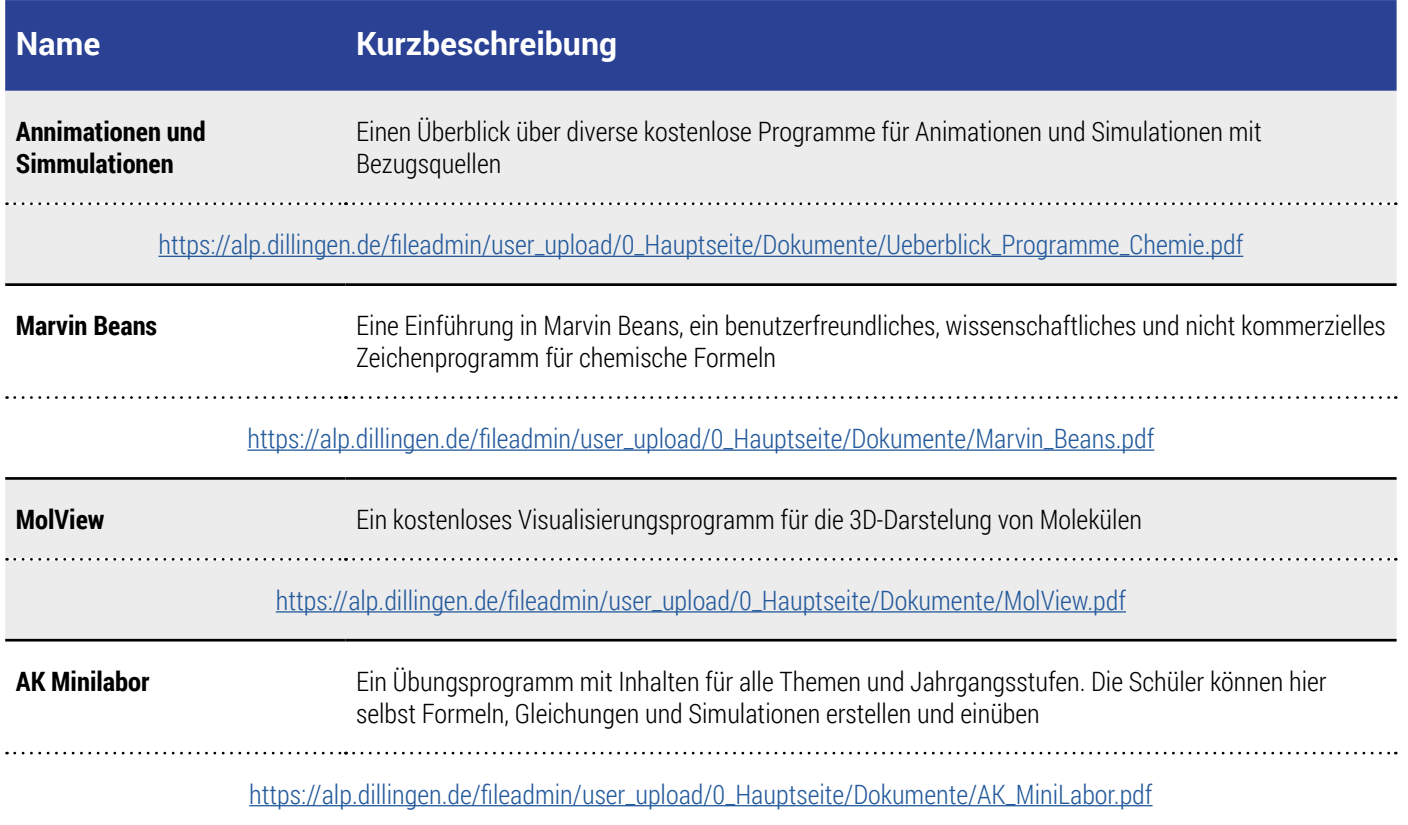

Wir hoffen, dass die zur Verfügung gestellten Anleitungen es Ihnen ermöglichen sicher mit den Programmen und Möglichkeiten umzugehen, welche für den digitalen Chemieunterricht ganz akut eine große Hilfestellung sein können.

Diese Kostproben aus dem AB 523 wurden bewusst so ausgewählt, dass möglichst viele Aspekte des Chemieunterrichts enthalten sind, damit jeder Kollege Einsatzmöglichkeiten im Unterricht findet. Die genannte Publikation enthält viele weitere derartig gelagerte Hilfestellungen, welche gerade in der aktuellen Zeit, aber auch darüber hinaus, eine Bereicherung Ihres Chemieunterrichts darstellen können. Bestellt werden kann der Akademiebericht unter <https://alp.dillingen.de/akademie/akademieberichte/?bestellnr=523>

**Kontakt und weitere Informationen:** Simon Haselbauer, s.haselbauer@alp.dillingen.de